### **Svenska Smålandsstövareföreningen Protokoll: AK Möte**

Rubrik: AK Möte Mötesnummer: Startdatum: Tisdag 2024-04-23 kl. 19:30 Slutdatum: Tisdag 2024-04-23 kl. 20:45 Plats: Reduca Beskrivning: N/A Närvarande: Tore Nilsson, Petrus Nordlund, Kristoffer Nyberg, Mats Nilsson Ordförande: Kristoffer Nyberg Protokollförare: Tore Nilsson Justerare: Petrus Nordlund

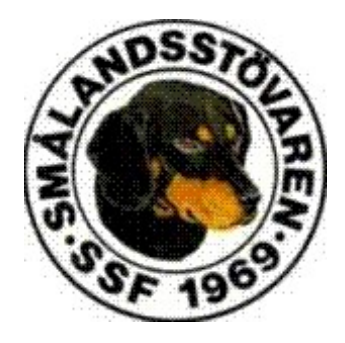

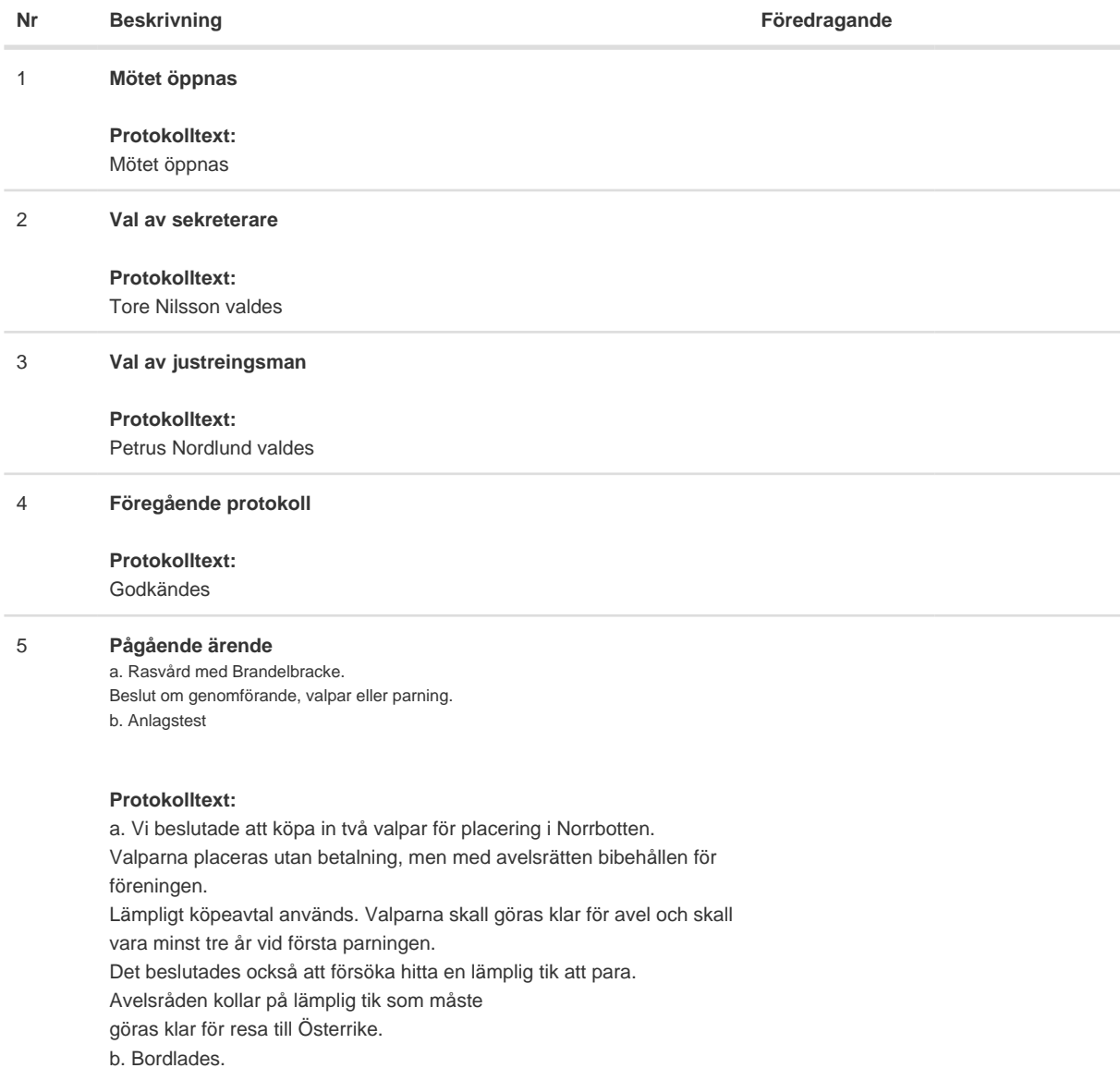

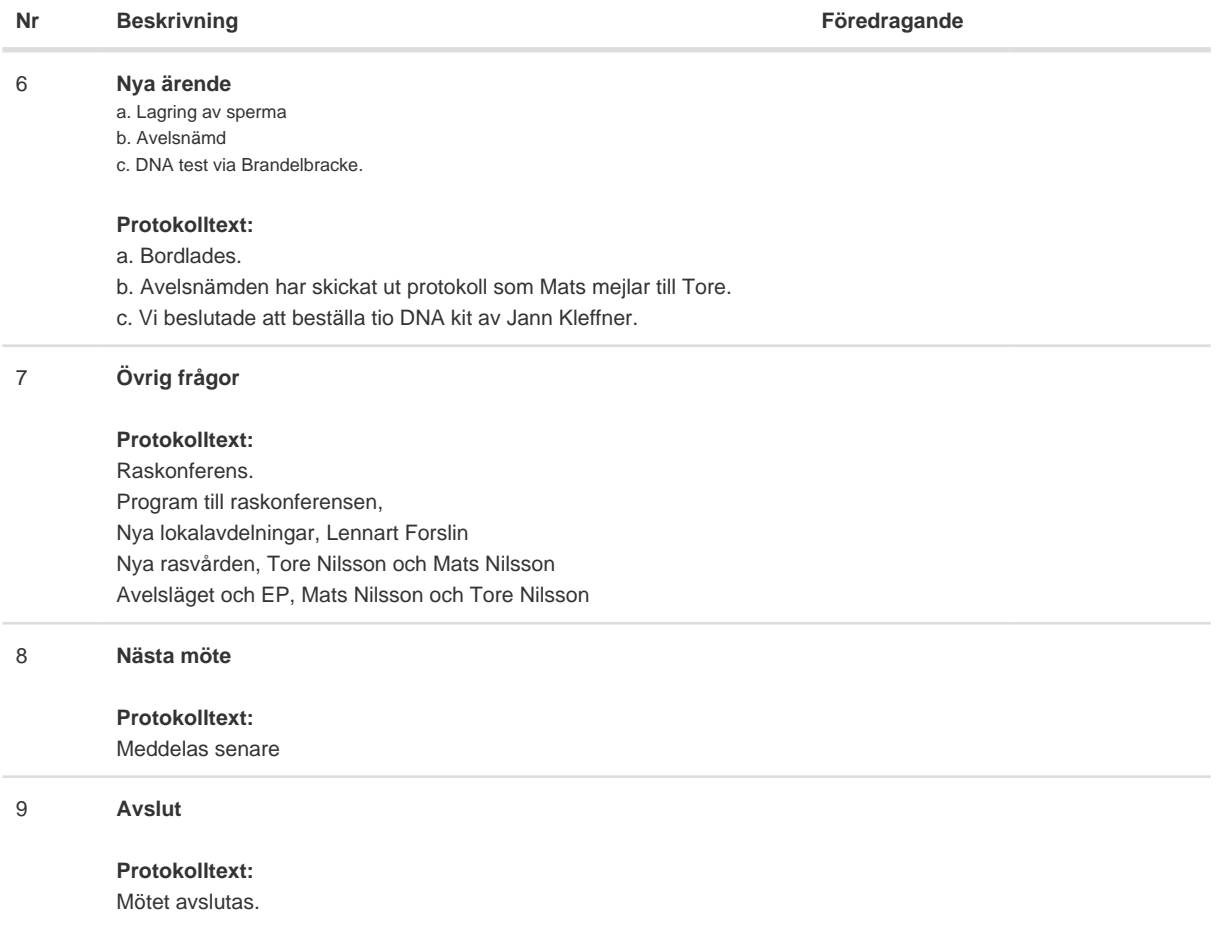

Skapad 2024-04-29 17:43:39 UTC.

# Verifikat

Transaktion 09222115557516434580

### Dokument

Protokoll Huvuddokument 2 sidor Startades 2024-04-29 19:43:52 CEST (+0200) av Reduca eSign (Re) Färdigställt 2024-05-06 18:55:19 CEST (+0200)

#### Initierare

Reduca eSign (Re)

reduca-esign@reduca.se

#### Signerare

Tore Nilsson (TN) tore12117@telia.com

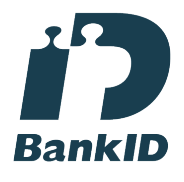

Namnet som returnerades från svenskt BankID var "TORE NILSSON" Signerade 2024-04-29 20:22:30 CEST (+0200)

Kristoffer Nyberg (KN) Nybergkristoffer@outlook.com

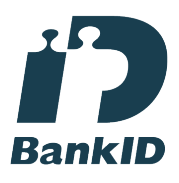

Namnet som returnerades från svenskt BankID var "Karl Mattias Kristoffer Nyberg" Signerade 2024-05-06 18:55:19 CEST (+0200)

Petrus Nordlund (PN) petrus.nordlund@gmail.com

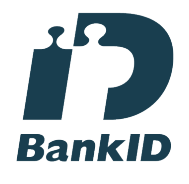

Namnet som returnerades från svenskt BankID var "NILS PETRUS NORDLUND" Signerade 2024-04-29 19:44:58 CEST (+0200)

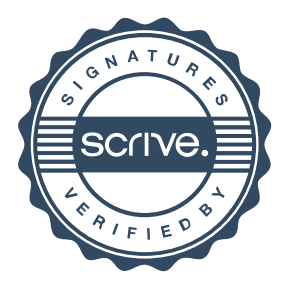

## Verifikat

Transaktion 09222115557516434580

Detta verifikat är utfärdat av Scrive. Information i kursiv stil är säkert verifierad av Scrive. Se de dolda bilagorna för mer information/bevis om detta dokument. Använd en PDF-läsare som t ex Adobe Reader som kan visa dolda bilagor för att se bilagorna. Observera att om dokumentet skrivs ut kan inte integriteten i papperskopian bevisas enligt nedan och att en vanlig papperutskrift saknar innehållet i de dolda bilagorna. Den digitala signaturen (elektroniska förseglingen) säkerställer att integriteten av detta dokument, inklusive de dolda bilagorna, kan bevisas matematiskt och oberoende av Scrive. För er bekvämlighet tillhandahåller Scrive även en tjänst för att kontrollera dokumentets integritet automatiskt på: https://scrive.com/verify

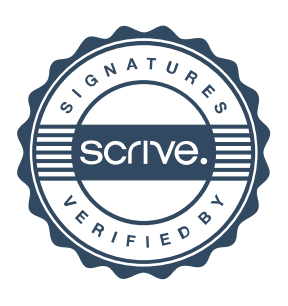